# Package 'permutes'

July 21, 2019

Title Permutation Tests for Time Series Data

Version 1.0

Author Cesko C. Voeten [aut, cre]

Maintainer Cesko C. Voeten <cvoeten@gmail.com>

Description Helps you determine the analysis window to use when analyzing densely-sampled time-series data, such as EEG data, using permutation testing (Maris & Oostenveld 2007) <doi:10.1016/j.jneumeth.2007.03.024>. These permutation tests can help identify the timepoints where significance of an effect begins and ends, and the results can be plotted in various types of heatmap for reporting.

Depends  $R (= 2.10)$ 

Imports ggplot2, lmPerm, plyr, viridis

Suggests doParallel, dplyr, tidyr, knitr, rmarkdown

License FreeBSD

Encoding UTF-8

LazyData true

RoxygenNote 6.1.1

BugReports https://github.com/cvoeten/permutes/issues

VignetteBuilder knitr

NeedsCompilation no

Repository CRAN

Date/Publication 2019-07-21 17:00:02 UTC

## R topics documented:

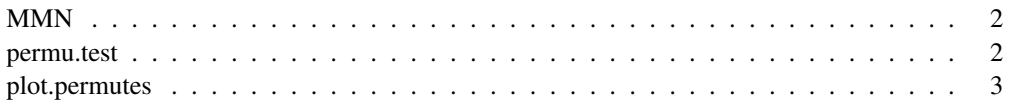

## Description

EEG data from Jager (in prep.). See the vignette for details.

#### Usage

```
data(MMN)
```
## Format

A standard data frame.

permu.test *Permutation tests for time series data.*

## Description

Permutation tests for time series data.

#### Usage

```
permu.test(formula, data, subset = NULL, type = "anova",
  parallel = FALSE, progress = "text", ...)
```
#### Arguments

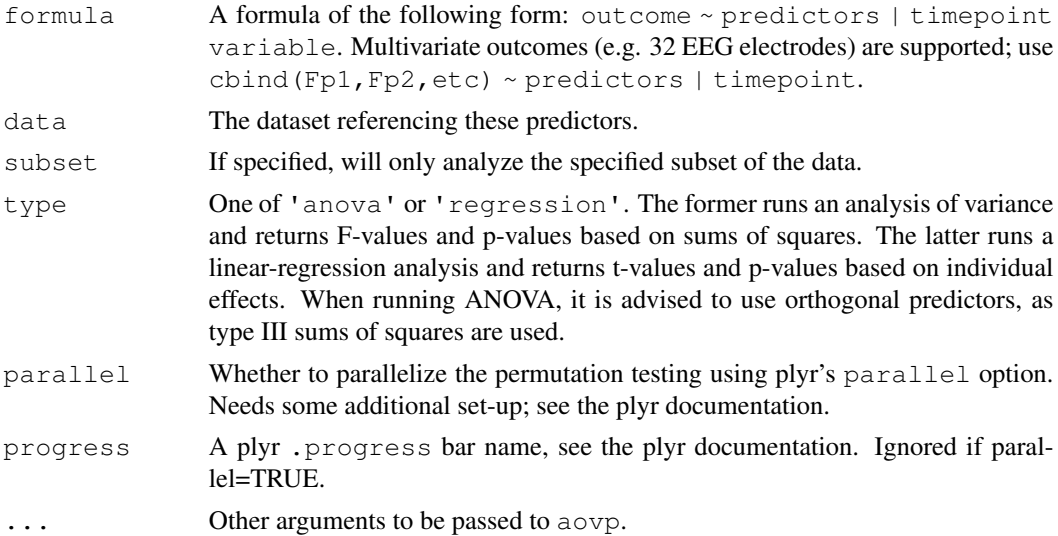

#### plot.permutes 3

#### Value

A data frame.

#### Examples

```
# EEG data example using the MMN dataset
# Run permutation tests on all electrodes and timepoints, reporting p-values for the three
# manipulated factors
perms <- permu.test(cbind(Fp1,AF3,F7,F3,FC1,FC5,C3,CP1,CP5,P7,P3,Pz,PO3,O1,Oz,O2,PO4,P4,
               P8,CP6,CP2,C4,FC6,FC2,F4,F8,AF4,Fp2,Fz,Cz) ~ dev*session | time,data=MMN)
# Run the tests in parallel on two CPU threads
# first, set up the parallel backend
library(doParallel)
cl <- makeCluster(2)
registerDoParallel(cl)
perms <- permu.test(cbind(Fp1,AF3,F7,F3,FC1,FC5,C3,CP1,CP5,P7,P3,Pz,PO3,O1,Oz,O2,PO4,P4,
P8,CP6,CP2,C4,FC6,FC2,F4,F8,AF4,Fp2,Fz,Cz) ~ dev*session | time,data=MMN,parallel=TRUE)
stopCluster(cl)
# Plot the results
plot(perms)
```

```
# t-values instead of F-values
perms <- permu.test(cbind(Fp1,AF3,F7,F3,FC1,FC5,C3,CP1,CP5,P7,P3,Pz,PO3,O1,Oz,O2,PO4,P4,
               P8,CP6,CP2,C4,FC6,FC2,F4,F8,AF4,Fp2,Fz,Cz) ~ dev*session | time,data=MMN,
                                                                       type='regression')
```
plot.permutes *Create a heatmap of the results of permutation testing.*

#### Description

Create a heatmap of the results of permutation testing.

#### Usage

```
## S3 method for class 'permutes'
plot(x, type = c("F", "t", "p", "w2", "beta"),
 breaks = NULL, ...
```
## Arguments

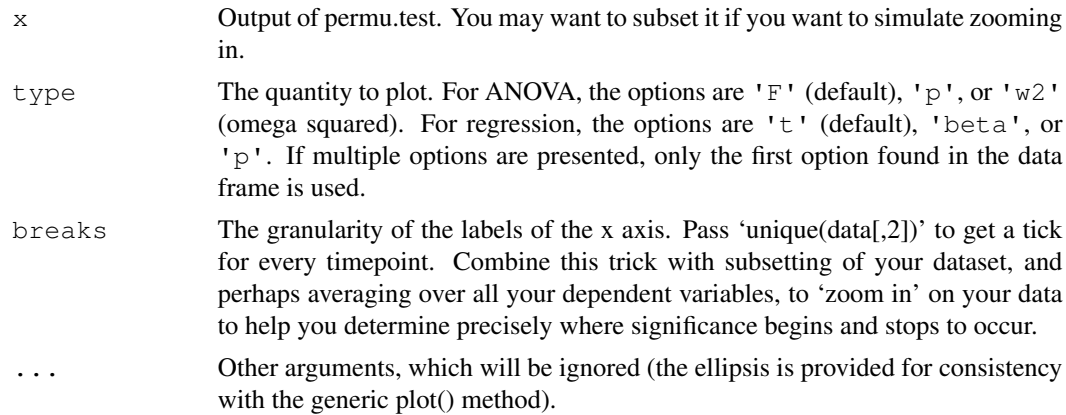

## Value

A ggplot2 object.